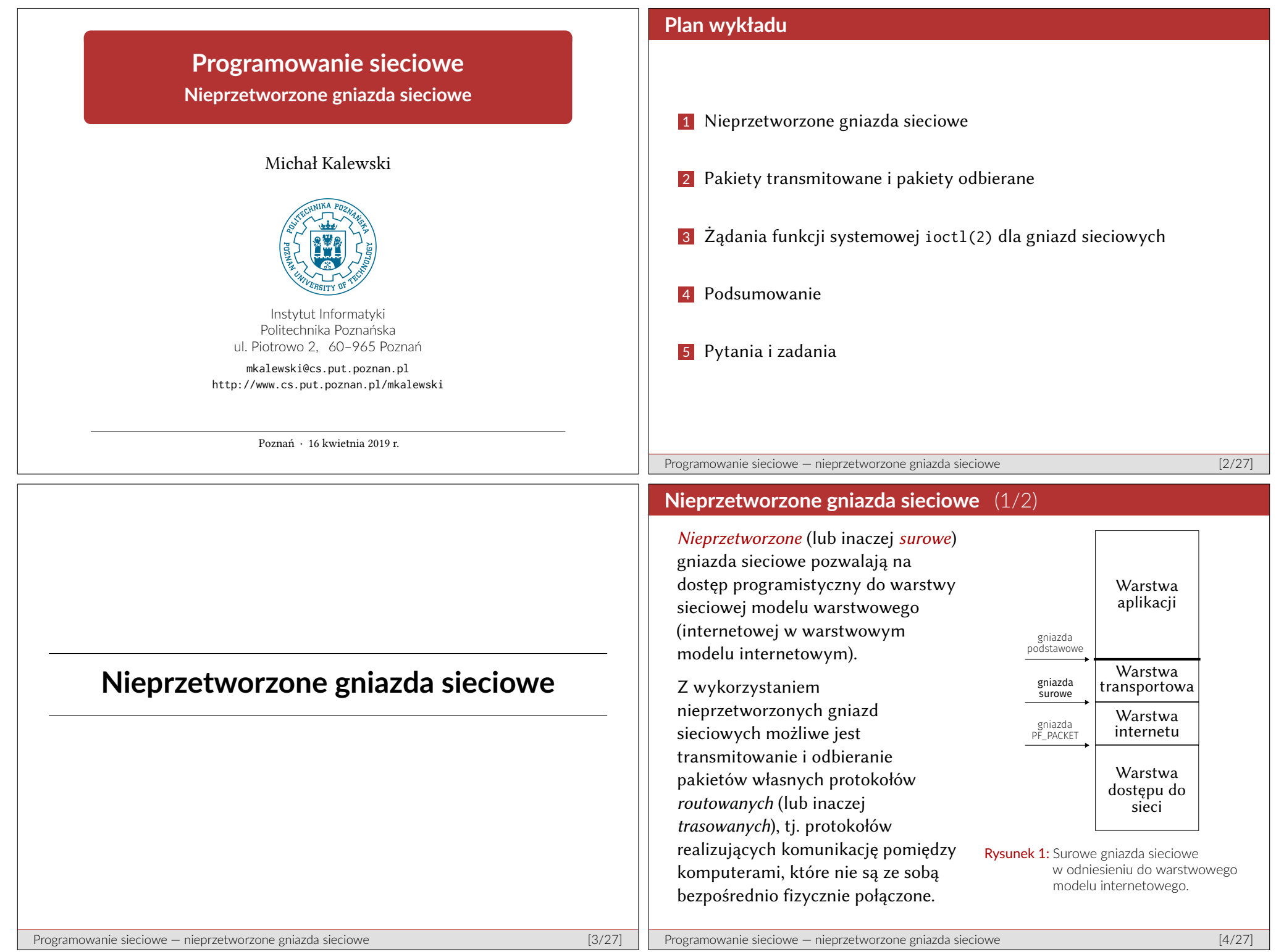

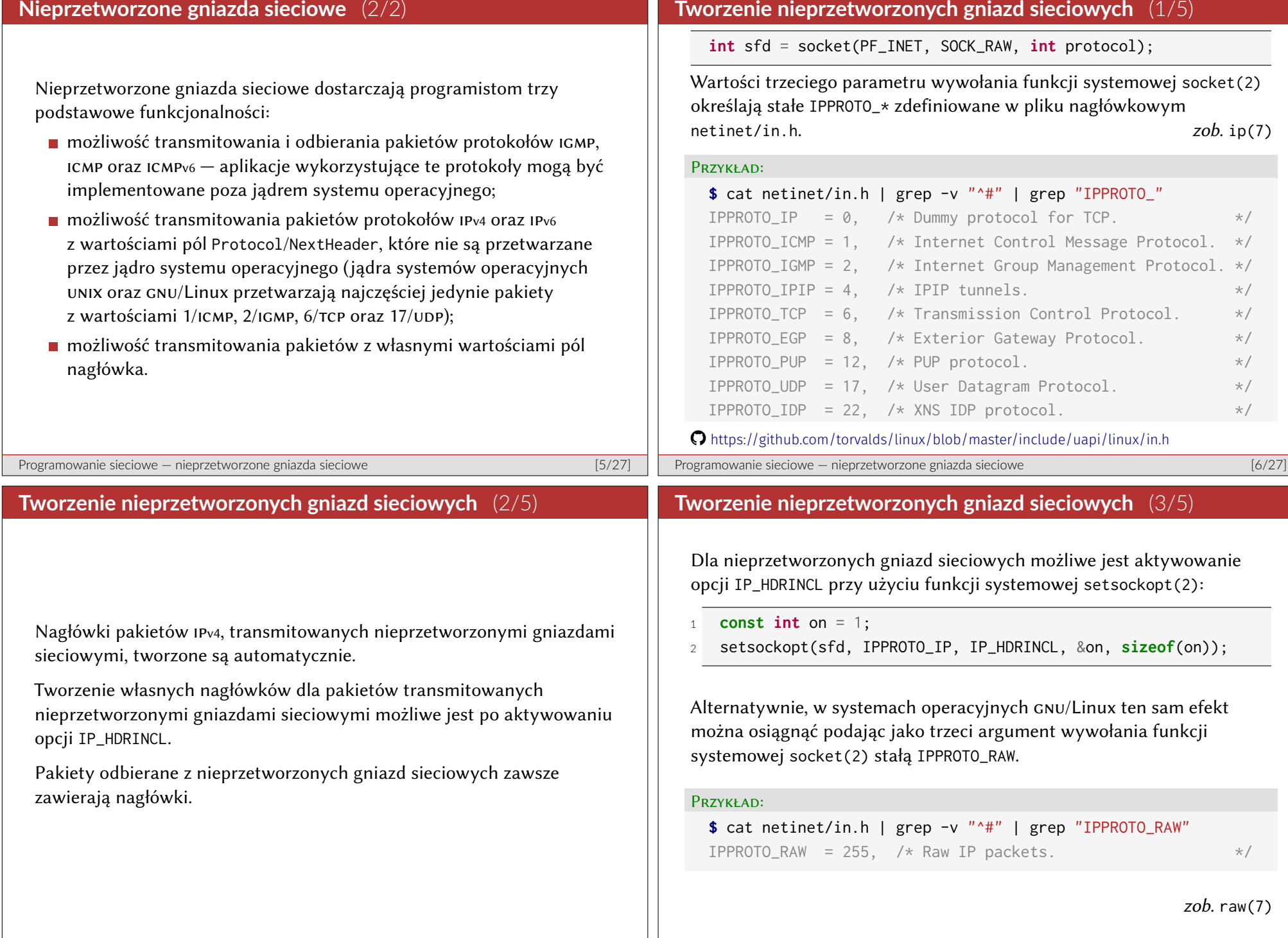

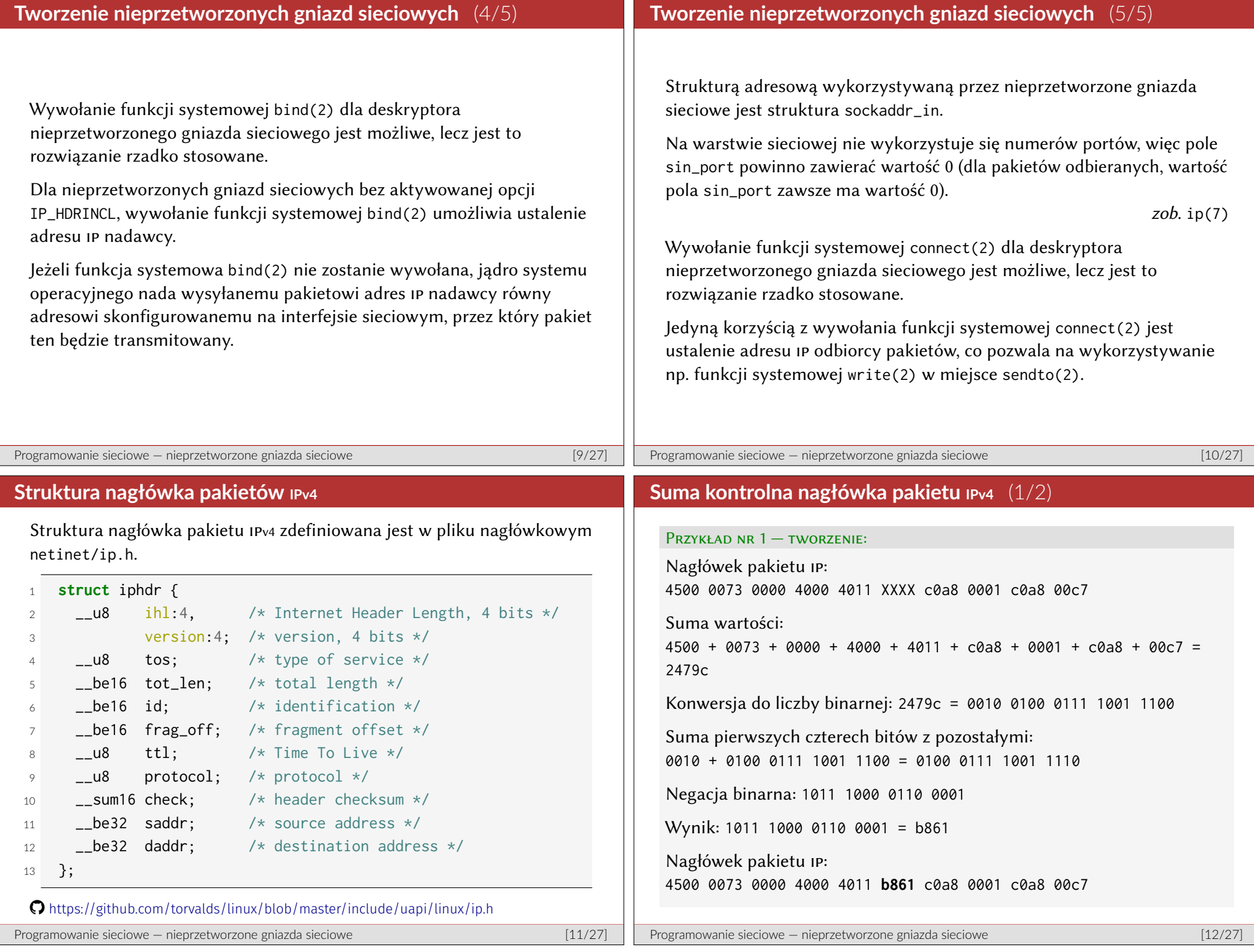

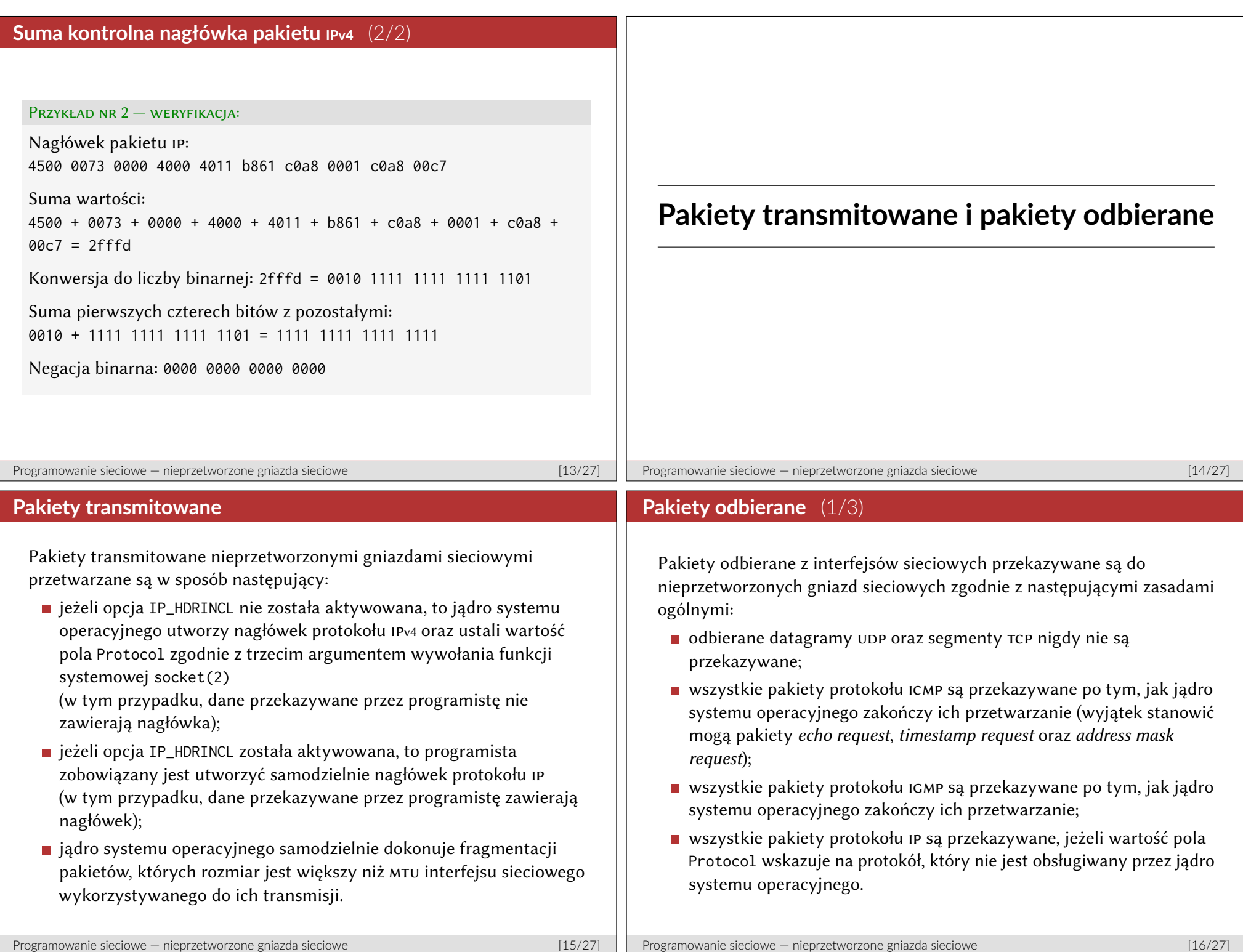

## **Pakiety odbierane** (2/3)

## **Pakiety odbierane** (3/3)

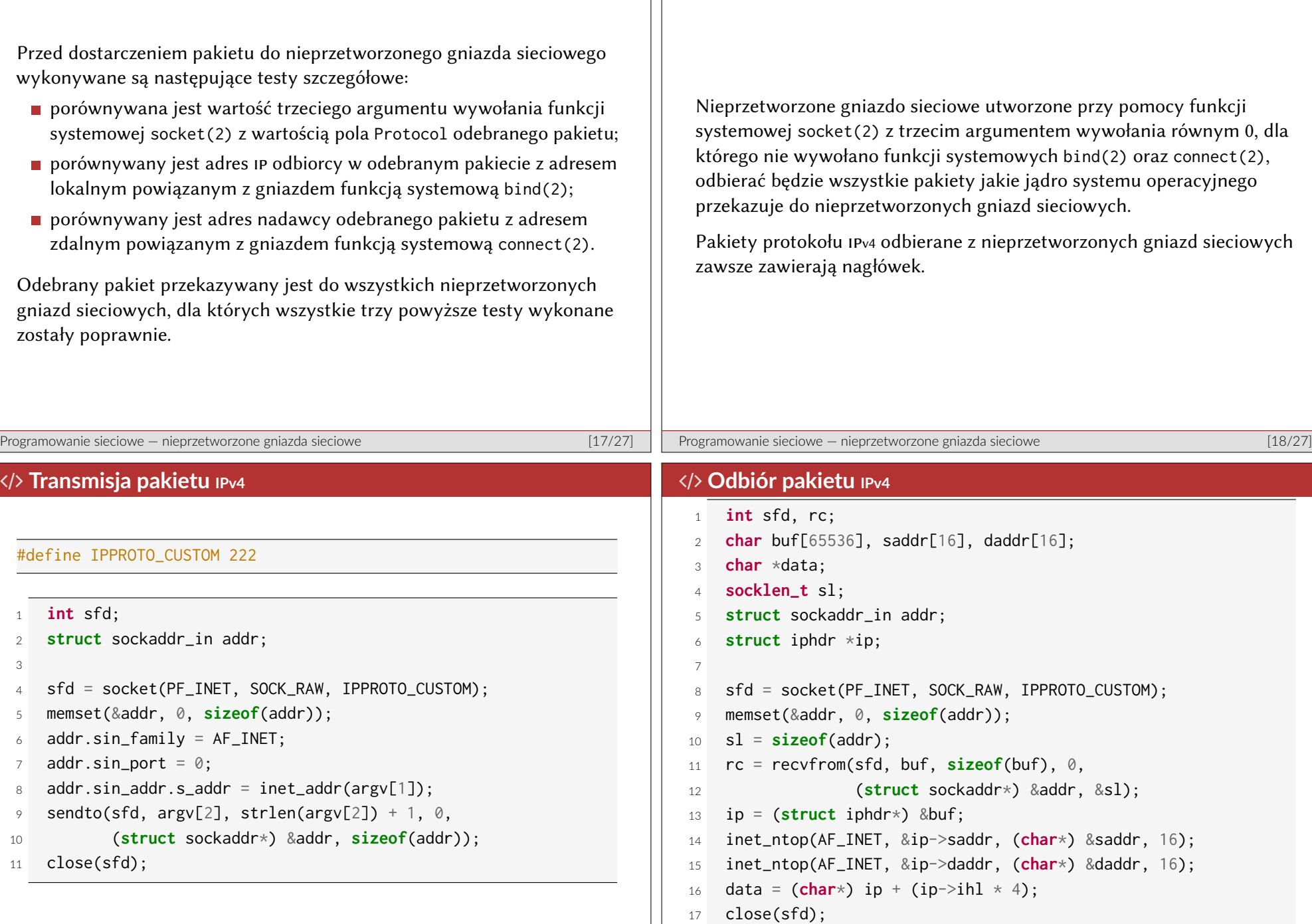

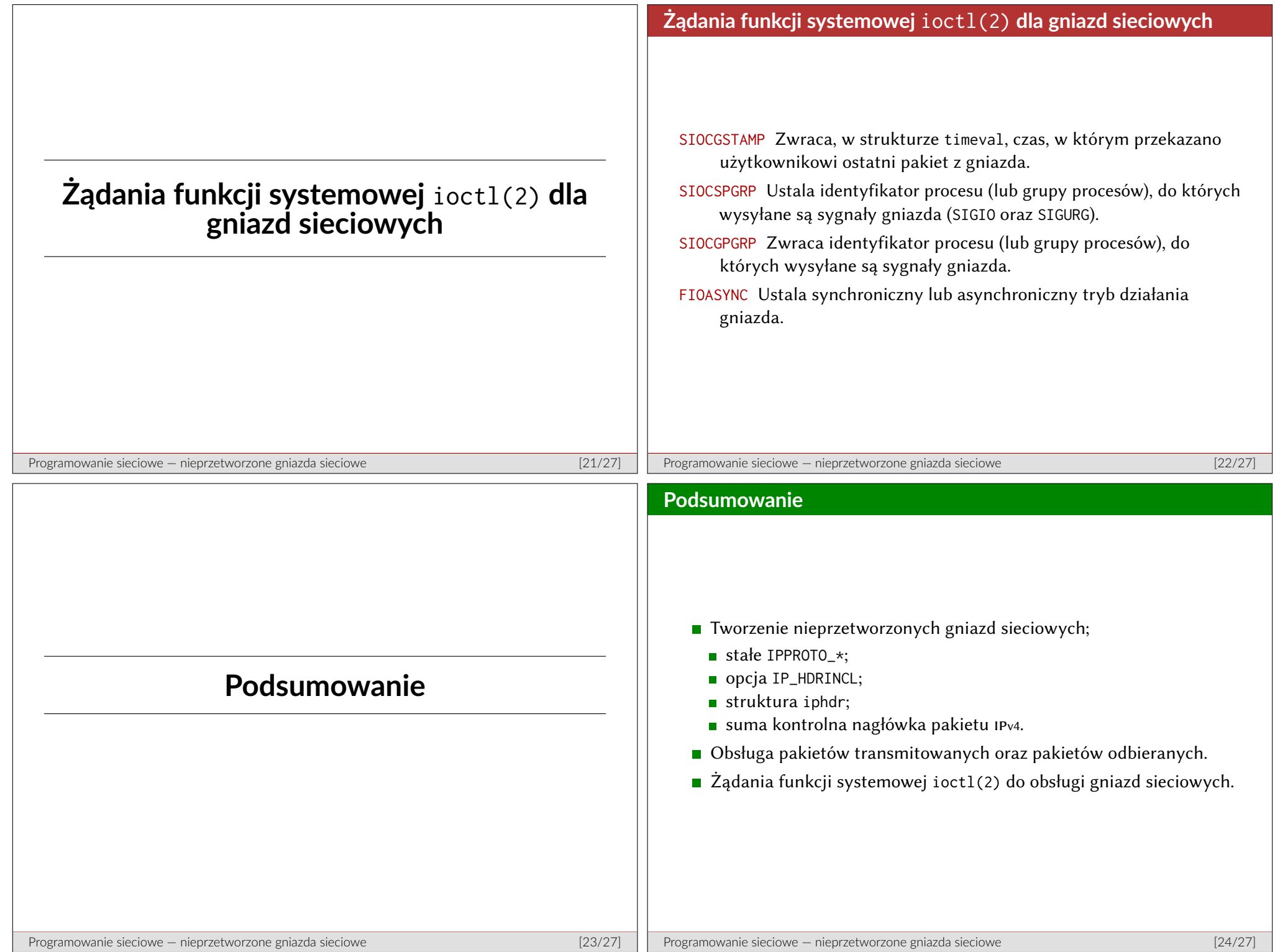

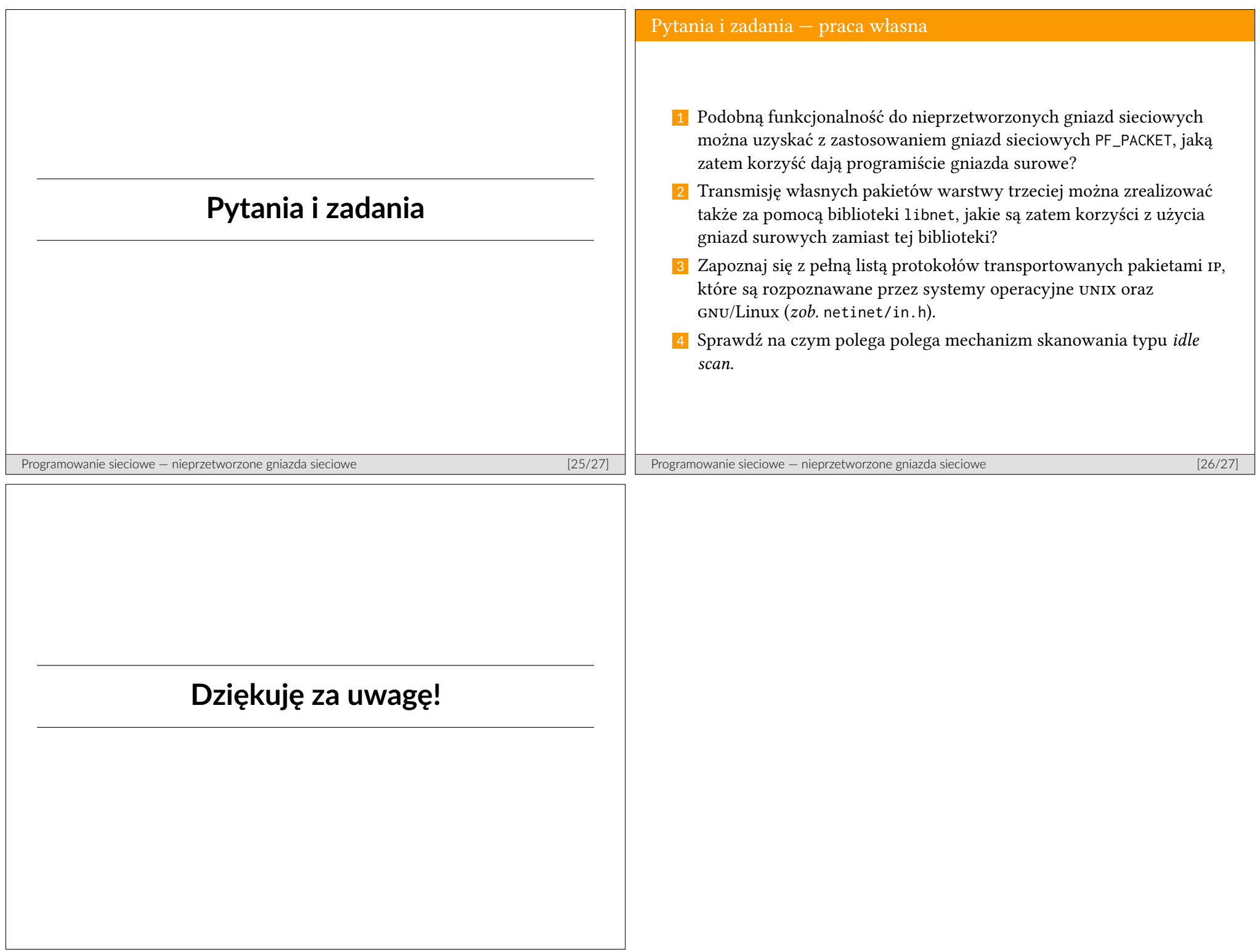